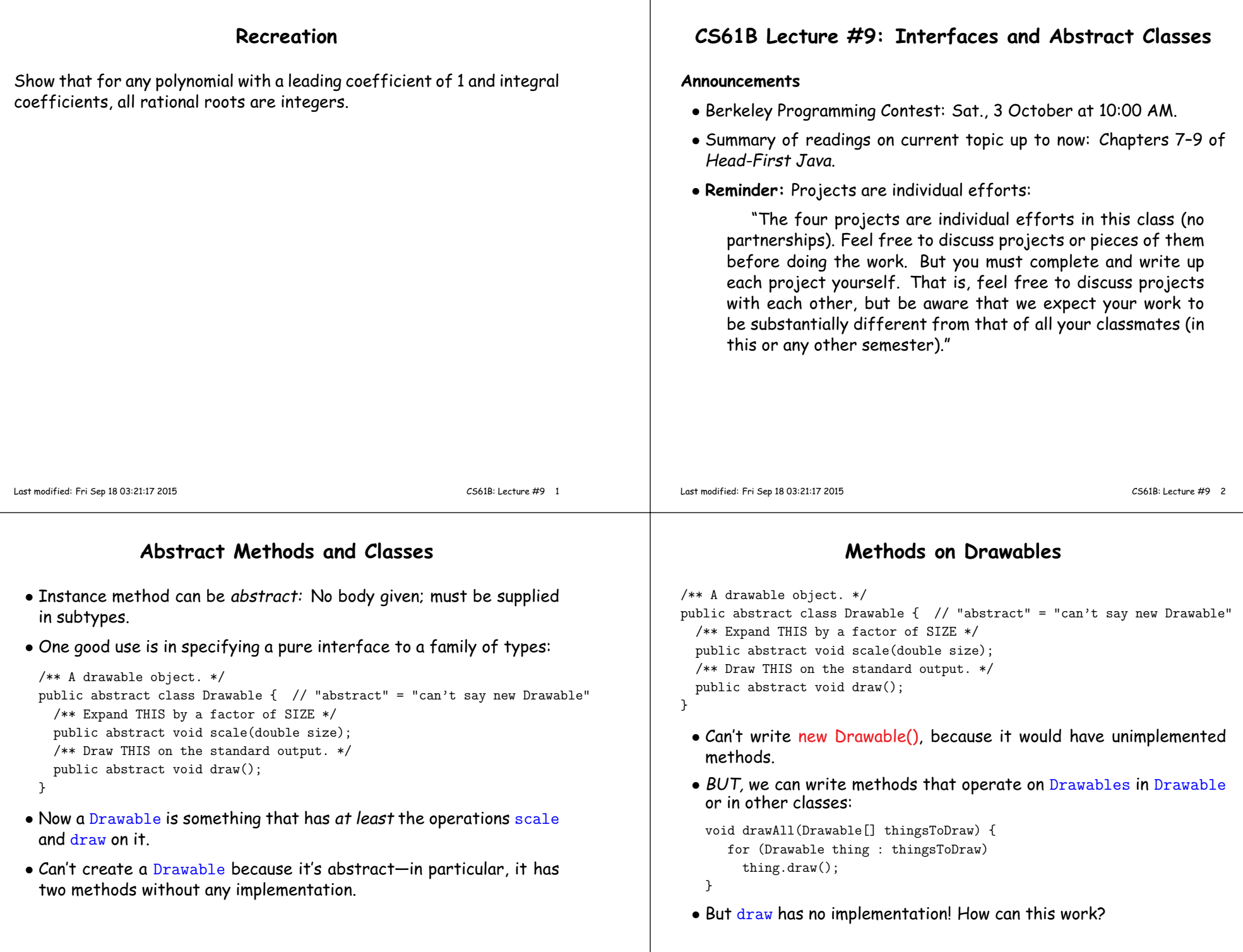

### **Concrete Subclasses**

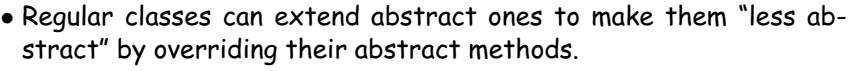

 $\bullet$  Can define kinds of  $\texttt{Drawables}$  that are concrete, in that all methods have implementations and one can use **new** on them:

```
public class Rectangle extends Drawable {
public Rectangle(double w, double h) { this.w = w; this.h = h; }
 public void scale(double size) { w *= size; h *= size; }public void draw() { draw a w x h rectangle }
 private double w,h;
```
Any Circle or Rectangle is <sup>a</sup> Drawable.

public class Circle extends Drawable { public Circle(double rad) { this.rad <sup>=</sup> rad; } public void scale(double size) { rad \*= size; } public void draw() { draw <sup>a</sup> circle with radius rad } private double rad;}

Last modified: Fri Sep <sup>18</sup> 03:21:17 <sup>2015</sup>

}

CS61B: Lecture #9 <sup>5</sup>

Last modified: Fri Sep <sup>18</sup> 03:21:17 <sup>2015</sup>

parameters:• Thus, writing

drawAll(things);

CS61B: Lecture #9 6

## **Interfaces**

- In generic use, an interface is <sup>a</sup> "point where interaction occurs between two systems, processes, subjects, etc." (Concise OxfordDictionary).
- In programming, often use the term to mean <sup>a</sup> description of this generic interaction, specifically, <sup>a</sup> description of the functions or variables by which two things interact.
- Java uses the term to refer to <sup>a</sup> slight variant of an abstract class that contains only abstract methods (and static constants), like this:

```
public interface Drawable {
void scale(double size); // Automatically public.void draw();}
```
• Interfaces are automatically abstract: can't say new Drawable(); can say new Rectangle(...).

# **Implementing Interfaces**

**Using Concrete Classes**

 $\bullet$  Since these classes are subtypes of  $\texttt{Drawable}$ , we can put them in

 $\bullet$   $\dots$  and therefore can pass them to any method that expects  $\mathtt{Drawable}$ 

Drawable[] things = { new Rectangle(3, 4), new Circle(2) };

 $\bullet$  We <mark>can</mark> create new <code>Rectangles</code> and <code>Circles</code>.

any container whose static type is Drawable, ...

draws a  $3 \times 4$  rectangle and a circle with radius 2.

 $\bullet$  Idea is to treat Java interfaces as the public specifications of data types, and classes as their implementations:

public class Rectangle implements Drawable { ... }

• Can use the interface as for abstract classes:

```
void drawAll(Drawable[] thingsToDraw) {for (Drawable thing : thingsToDraw)thing.draw();}
```
 $\bullet$  Again, this works for  $\texttt{Rectangles}$  and any other implementation of Drawable.

## **Multiple Inheritance**

- $\bullet$  Can  $e$ xtend one class, but *implement* any number of interfaces.
- Contrived Example:

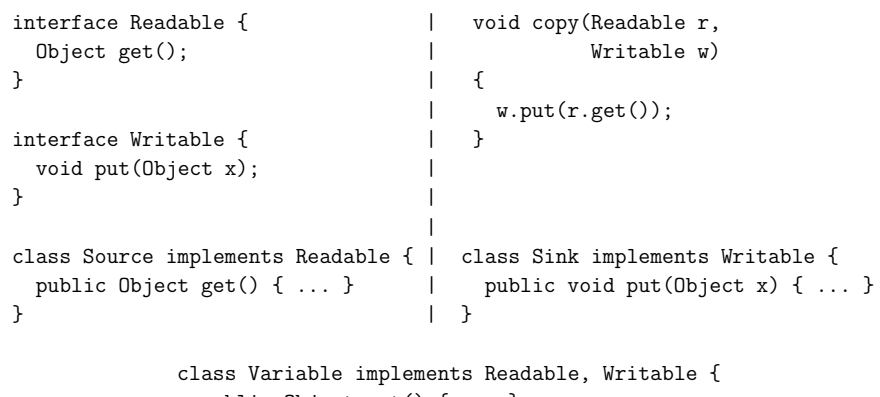

```
public Object get() { ... }
public void put(Object x) { ... }
```
 $\bullet$  The first argument of  $_{\rm copy}$  can be a  $_{\rm Source}$  or a  $_{\rm Variable.}$  The second can be <sup>a</sup> Sink or <sup>a</sup> Variable.

Last modified: Fri Sep <sup>18</sup> 03:21:17 <sup>2015</sup>

}

CS61B: Lecture #9 9

# **Review: Higher-Order Functions**

 $\bullet$  In Python, you had *higher-order functions* like this:

```
def map(proc, items):<br>function list
      function
   if items is None:return Noneelse:
return IntList(proc(items.head), map(proc, items.tail))and could write
```
zmap(abs, makeList(-10, 2, -11, 17))====> makeList(10, 2, 11, 17) map(lambda x:  $x * x$ , makeList(1, 2, 3, 4)) ====> makeList(t(1, 4, 9, 16)

• Java does not have these directly, but can use abstract classes or interfaces and subtyping to ge<sup>t</sup> the same effect (with more writing)

Last modified: Fri Sep <sup>18</sup> 03:21:17 <sup>2015</sup>

CS61B: Lecture #9 <sup>10</sup>

# **Map in Java**

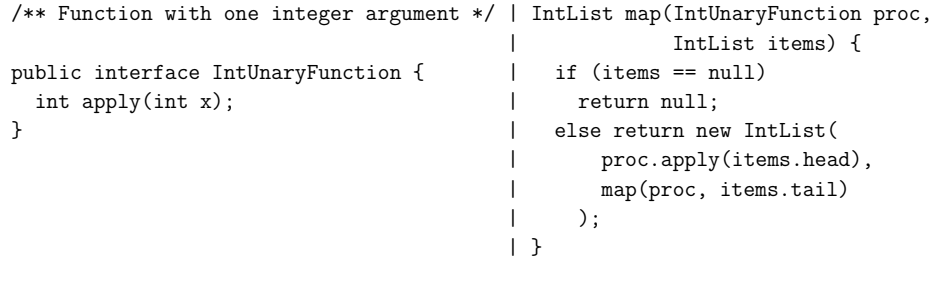

• It's the use of this function that's clumsy. First, define class for absolute value function; then create an instance:

```
class Abs implements IntUnaryFunction {
public int apply(int x) { return Math.abs(x); }}----------------------------------------------
```
R = map(new Abs(), some list);

# **Lambda Expressions**

 $\bullet$  In Java 7, one can create classes likes <code>Abs</code> on the fly with anonymous classes:

 $R = map(new IntUnaryFunction() \{ public int apply(int x) \{ return Math. abs(x); } \}$ some list);

• This is sort of like declaring

```
class Anonymous implements IntUnaryFunction {
    public int apply(int x) { return x*x; }}
```
### and then writing

- R = map(new <mark>Anonymous</mark>(), some list);
- In Java 8, this is even more succinct:
	- R = map((int x) -> Math.abs(x), some list); or even better, when the function already exists:
	- R = map(Math::abs, *some list*);
- These figure out you need an anonymous IntUnaryFunction and create one.

### **Review: <sup>A</sup> Puzzle**

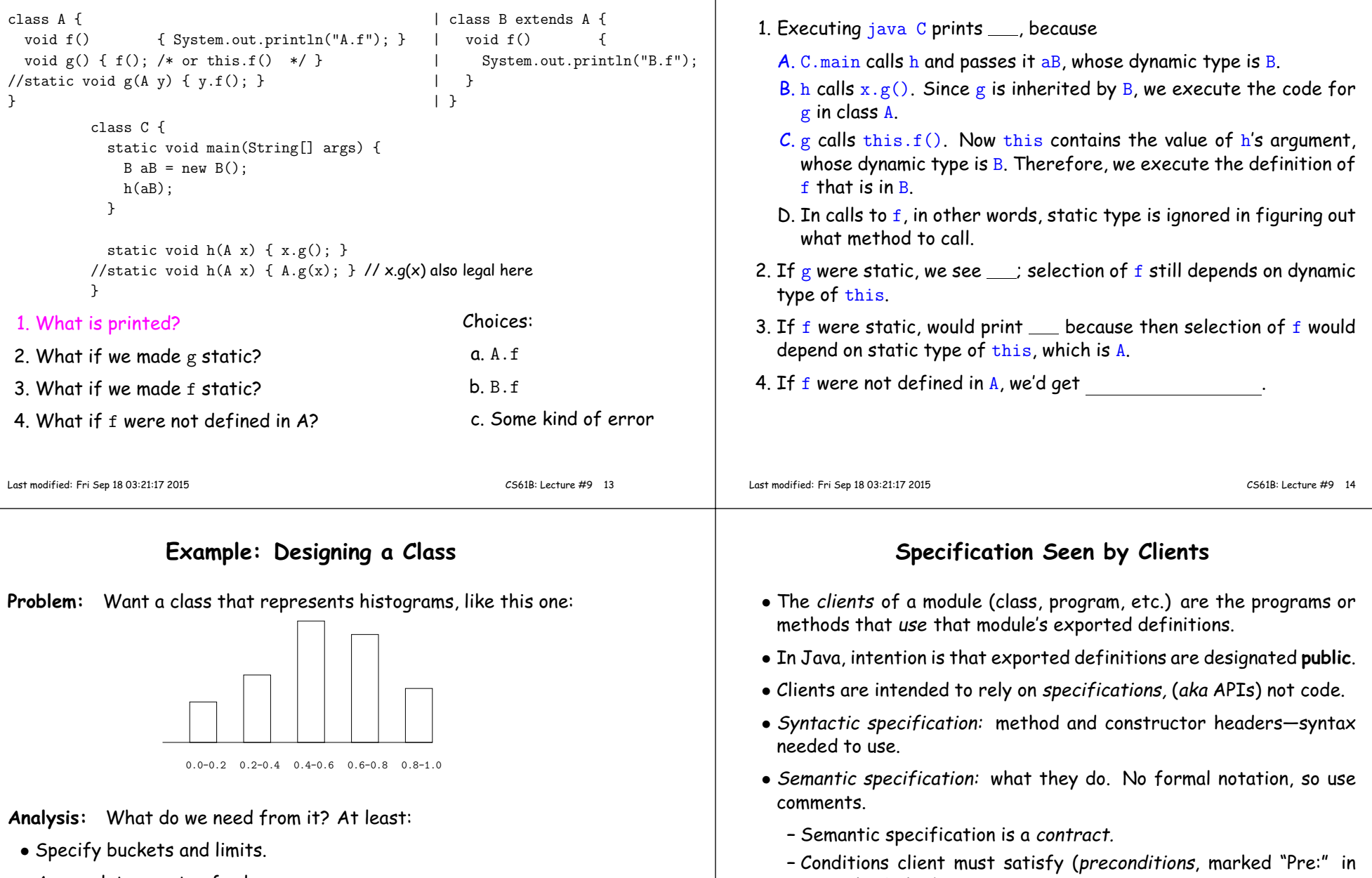

- Accumulate counts of values.
- Retrieve counts of values.
- Retrieve numbers of buckets and other initial parameters.

**–** Design these to be all the client needs! **–** Exceptions communicate errors, specifically failure to meet preconditions.

**Answer to Puzzle**

examples below).

**–** Promised results (postconditions).

## **Histogram Specification and Use**

#### **An Implementation**

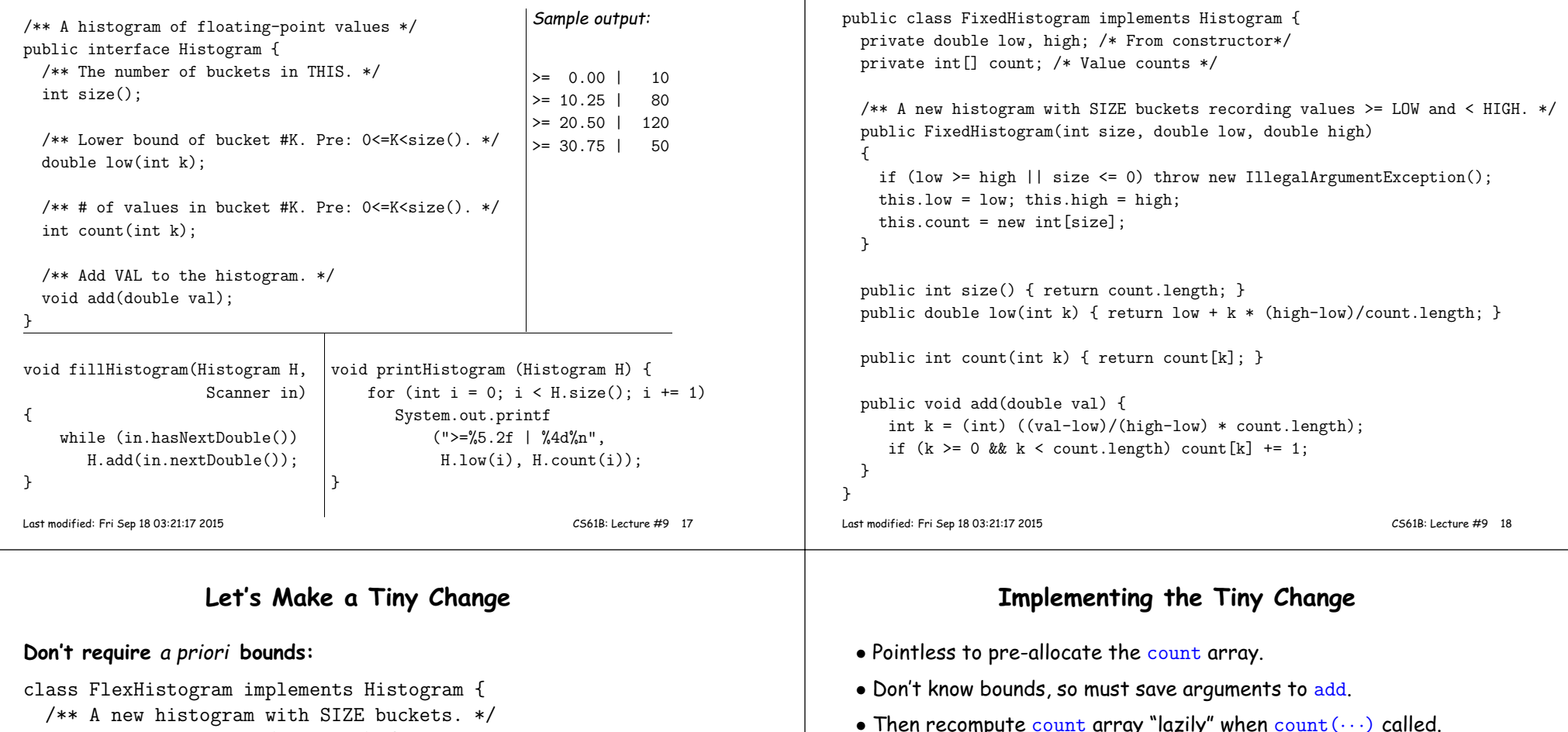

- $\bullet$  Then recompute  $\text{count}$  array "lazily" when  $\text{count}\left(\cdots\right)$  called.
	- $\bullet$  Invalidate  $\overline{\mathrm{count}}$  array whenever histogram changes.

class FlexHistogram implements Histogram { private List<Double> values <sup>=</sup> ...; // Java library type (later)int size;private int[] count;

public FlexHistogram(int size) { this.size <sup>=</sup> size; this.count <sup>=</sup> null; }

public void add(double x) { count = null; values.add(x); }

```
public int count(int k) {
if (count == null) { compute count from values here. }
  return count[k];}
```
?}

no changes.

}

public FlexHistogram(int size) {

• How would you do this? Profoundly changes implementation.

• Illustrates the power of separation of concerns.

• But clients (like printHistogram and fillHistogram) still work with

// What needs to change?

}

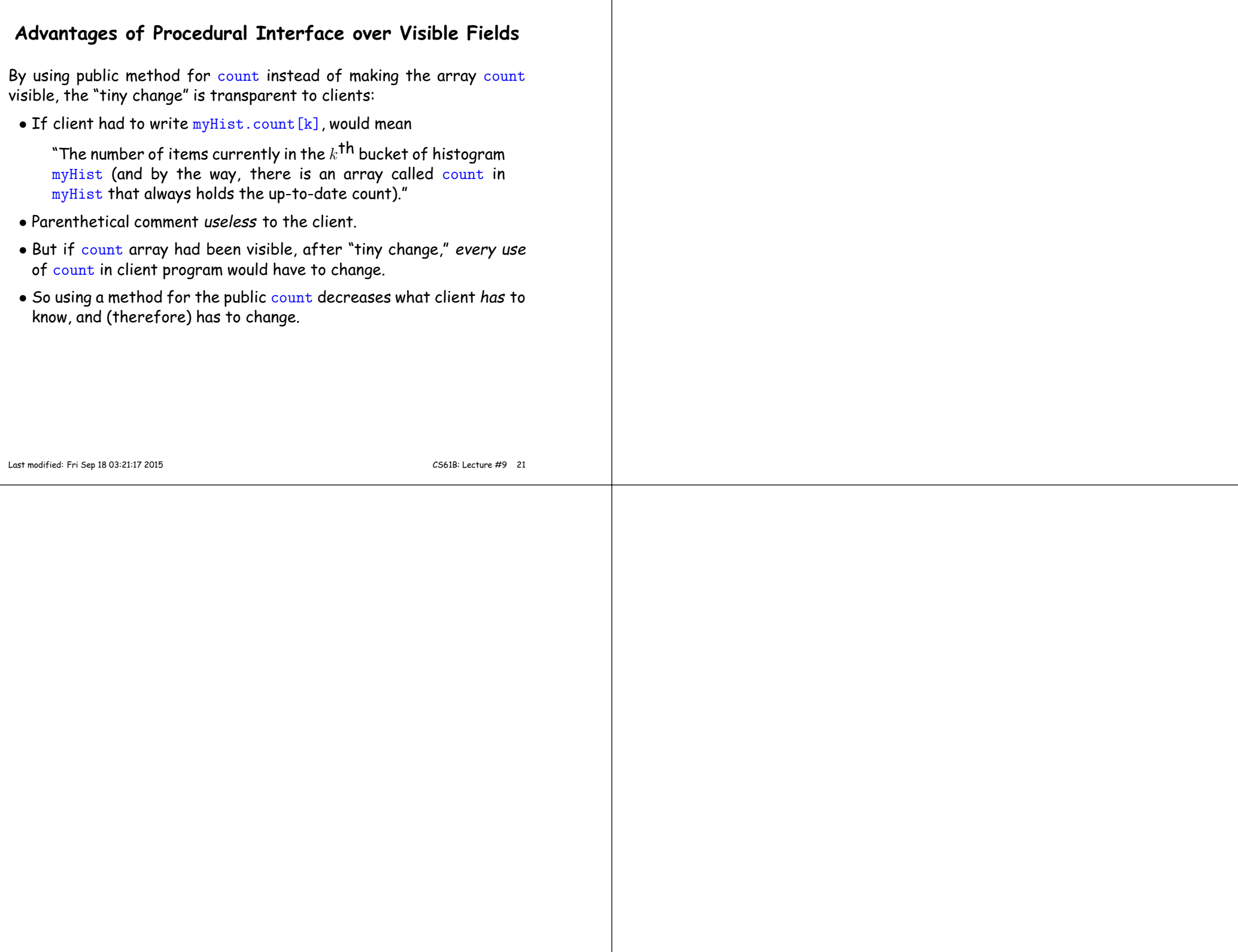